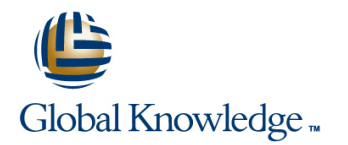

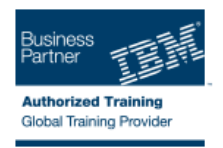

# **Hardware Configuration and Definition (HCD) for z/OS**

## **Varighed: 4 Days Kursus Kode: ES96G**

## Beskrivelse:

This course is designed to teach you how to use the Hardware Configuration Definition (HCD) of z/OS to create an I/O configuration and dynamically alter the I/O configuration.

## Målgruppe:

This course is for people responsible for maintaining the I/O configuration contained in the input/output data files (IODFs) and input/output configuration data sets (IOCDs) at their z/OS installation.

### Agenda:

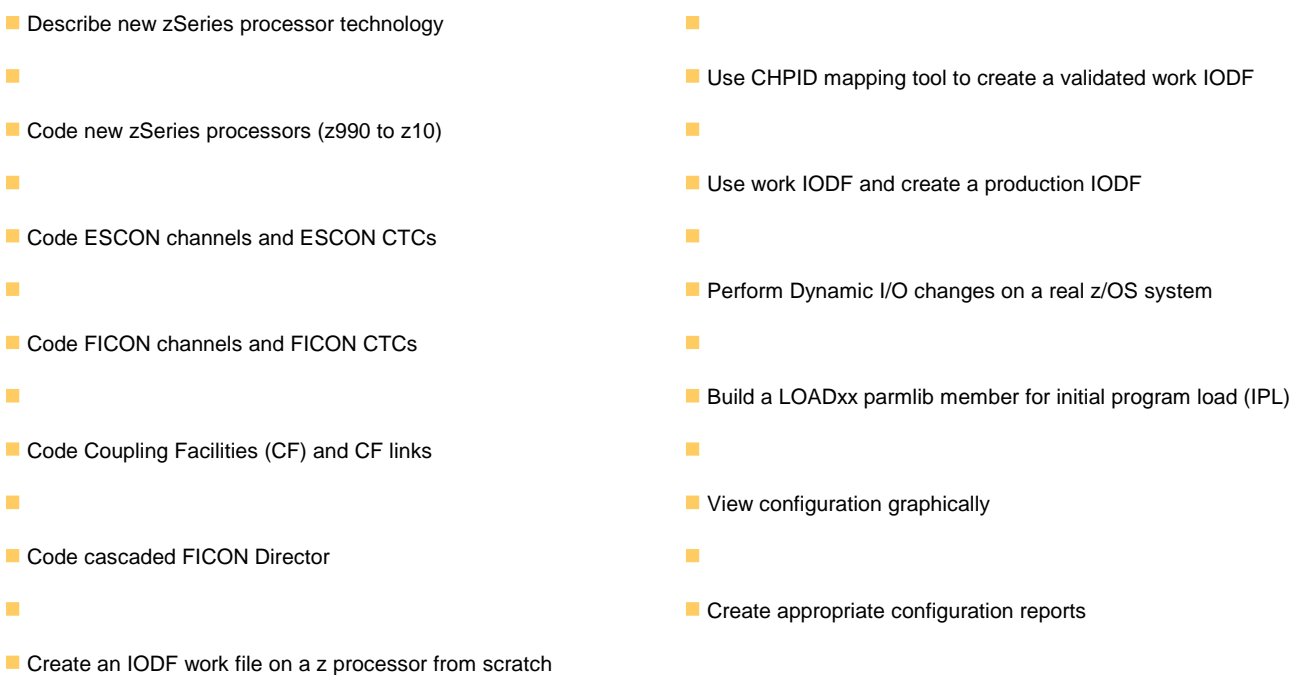

## Forudsætninger:

You should have:

**basic knowledge of z/OS and I/O configuration. This knowledge** can be developed on the job or by taking Fundamental System Skills in z/OS (ES10GB).

## Indhold:

#### Day 1 Day 2

- 
- 
- (00:30) Unit 2: IOCP and MVSCP macro | (01:00) Unit 1: HCD introduction units
- 
- (01:00) Unit 4: LPAR and logical control (00:30) Unit 3: HCD dialog routers routers
- 
- 
- 
- 
- 
- $(01:00)$  Unit 9: FICON, FICON CTCs, and  $(01:30)$  Unit 8:  $z990$ ,  $z9$ ,  $z10$ , and HCD to your configuration
- 
- (06:00) Exercise 4: Add ESCON directors to (03:00) Exercise 3: Coding a zSeries (01:00) Unit 11: IPL and LOADxx member your configuration 2094 2094 2094 (00:45) Unit 12: Dynamic I/O
- 
- $(01:00)$  Unit 11: IPL and LOADxx member  $\Box$  (00:30) Exercise 5: Add FICON directors from IOCP deck (optional)
- (00:45) Unit 12: Dynamic I/O reconfiguration to your configuration (optional) (00:30) Exercise 7: Building a LOADxx
- $(00:30)$  Exercise 6: Incremental migration  $\Box$  (01:00) Unit 11: IPL and LOADxx member
- 
- 
- (01:00) Unit 14: ESCON CTCs for sysplex from IOCP deck (optional) the CMT
- (00:45) Unit 15: HCD and parallel sysplex (00:30) Exercise 7: Building a LOADxx (00:30) Exercise 10: Coding CFs and CF
- (00:45) Exercise 9: Coding a 2097 using the member links including z10 CIB links including z10 CIB links CMT (01:00) Exercise 8: Perform dynamic I/O (00:20) Exercise 11: Coding sysplex CTCs
- links including z10 CIB links sysplex
- $(00:20)$  Exercise 11: Coding sysplex CTCs  $\Box$  (00:45) Unit 15: HCD and parallel sysplex
- $(01:00)$  Unit 1: HCD introduction  $\boxed{\blacksquare(00:20)}$  Exercise 11: Coding sysplex  $\boxed{\blacksquare(00:30)}$  Unit 3: HCD dialog
- (00:30) Unit 2: IOCP and MVSCP macro CTCs (optional) (01:00) Unit 4: LPAR and logical control review **units** and the contract of the contract of the contract of the contract of the contract of the contract of
- (00:30) Unit 3: HCD dialog (02:00) Unit 5: ESCON Directors
- (01:00) Unit 4: LPAR and logical control line (00:15) Unit 6: OSAs, HiperSockets, and units contract to the contract of  $\Box$  (01:00) Unit 1: HCD introduction routers
- 
- (00:15) Unit 6: OSAs, HiperSockets, and review environment routers (00:30) Unit 3: HCD dialog (00:45) Exercise 2: HCD familiarity
- 
- (00:45) Exercise 2: HCD familiarity (02:00) Unit 5: ESCON Directors FICON directors
- 
- (01:00) Unit 9: FICON, FICON CTCs, and routers (06:00) Exercise 4: Add ESCON directors FICON directors extending the COO:30) Exercise 1: Overview of lab to your configuration
- (03:00) Exercise 3: Coding a zSeries 2094 environment (00:30) Exercise 5: Add FICON directors to
- (06:00) Exercise 4: Add ESCON directors to (00:45) Exercise 2: HCD familiarity your configuration (optional) your configuration (01:30) Unit 8: z990, z9, z10, and HCD (01:00) Unit 11: IPL and LOADxx member
- $(00:30)$  Exercise 5: Add FICON directors to  $\Box$  (01:00) Unit 9: FICON, FICON CTCs, and  $\Box$  (00:45) Unit 12: Dynamic I/O

- (00:30) Welcome (00:30) Unit 7: Review of zSeries (01:00) Unit 1: HCD introduction
	-
- review (00:30) Unit 2: IOCP and MVSCP macro (02:00) Unit 5: ESCON Directors ■ (00:30) Unit 3: HCD dialog review review review (00:15) Unit 6: OSAs, HiperSockets, and
	-
- units example and the control (001:00) Unit 4: LPAR and logical control (00:30) Exercise 1: Overview of lab (02:00) Unit 5: ESCON Directors units environment
	-
	- routers  $(00:15)$  Unit 6: OSAs, HiperSockets, and  $(01:30)$  Unit 8: z990, z9, z10, and HCD
	- environment environment and the control of the control of the control of the control of the control of the control of the control of the control of the control of the control of the control of the control of the control of
		-
		-
- (03:00) Exercise 3: Coding a zSeries 2094 FICON directors your configuration (optional)
	-
- (00:30) Exercise 5: Add FICON directors to (06:00) Exercise 4: Add ESCON directors reconfiguration
	-
	-
	-
- (01:00) Exercise 8: Perform dynamic I/O (00:30) Exercise 6: Incremental migration (00:45) Exercise 9: Coding a 2097 using
	-
	-
- (00:30) Exercise 10: Coding CFs and CF (01:00) Unit 14: ESCON CTCs for (optional)
	-
	- (optional)  $(00:45)$  Exercise 9: Coding a 2097 using
		-
		- $\ln$ links including z10 CIB links  $\ln$  review
		-
		-
- (02:00) Unit 5: ESCON Directors (00:30) Unit 2: IOCP and MVSCP macro (00:30) Exercise 1: Overview of lab
	-
- $(00:30)$  Exercise 1: Overview of lab  $(01:00)$  Unit 4: LPAR and logical control  $(01:30)$  Unit 8: z990, z9, z10, and HCD environment and the units and units and units and the unit of the Unit 9: FICON, FICON CTCs, and
	-
- $(01:30)$  Unit 8: z990, z9, z10, and HCD  $\Box$  (00:15) Unit 6: OSAs, HiperSockets, and  $\Box$  (03:00) Exercise 3: Coding a zSeries 2094
	-
	-
	-
	- your configuration (optional) **FICON** directors **reconfiguration** reconfiguration

ES96G www.globalknowledge.dk training@globalknowledge.dk tlf.nr.: 44 88 18 00

- line line line
	- hardware **and all and 100.30 Unit 2: IOCP** and MVSCP macro review
		- $\Box$  (00:30) Unit 3: HCD dialog
- (01:00) Unit 1: HCD introduction line (01:00) Unit 4: LPAR and logical control
	-
	-
	-
- (00:15) Unit 6: OSAs, HiperSockets, and (02:00) Unit 5: ESCON Directors (00:45) Exercise 2: HCD familiarity
	-
- (00:30) Exercise 1: Overview of lab routers (01:00) Unit 9: FICON, FICON CTCs, and
- (00:45) Exercise 2: HCD familiarity environment (03:00) Exercise 3: Coding a zSeries 2094
- $(01:30)$  Unit 8: z990, z9, z10, and HCD  $\blacksquare$  (00:45) Exercise 2: HCD familiarity  $(06:00)$  Exercise 4: Add ESCON directors
	- FICON directors (01:00) Unit 9: FICON, FICON CTCs, and (00:30) Exercise 5: Add FICON directors to
		-
		-
	- your configuration (optional) to your configuration (00:30) Exercise 6: Incremental migration
		-
	- from IOCP deck (optional) member (01:00) Exercise 8: Perform dynamic I/O
- (00:30) Exercise 7: Building a LOADxx (00:45) Unit 12: Dynamic I/O (01:00) Unit 14: ESCON CTCs for sysplex
	- member reconfiguration reconfiguration (00:45) Unit 15: HCD and parallel sysplex
		-
		-
		-
		- the CMT (01:00) Unit 1: HCD introduction
		- (00:30) Exercise 10: Coding CFs and CF (00:30) Unit 2: IOCP and MVSCP macro
- $(01:00)$  Unit 11: IPL and LOADxx member  $\Box$  (03:00) Exercise 3: Coding a zSeries  $\Box$  (00:30) Exercise 6: Incremental migration
- (00:45) Unit 12: Dynamic I/O reconfiguration 2094 from IOCP deck (optional)  $(00:30)$  Exercise 6: Incremental migration  $\Box$  (06:00) Exercise 4: Add ESCON directors  $\Box$  (00:30) Exercise 7: Building a LOADxx
- 
- $(01:00)$  Exercise 8: Perform dynamic I/O  $\blacksquare$  (01:00) Unit 11: IPL and LOADxx  $\blacksquare$  (00:45) Unit 15: HCD and parallel sysplex
- (01:00) Unit 14: ESCON CTCs for sysplex member (00:45) Exercise 9: Coding a 2097 using
- (00:45) Unit 15: HCD and parallel sysplex (00:45) Unit 12: Dynamic I/O the CMT
- (00:45) Exercise 9: Coding a 2097 using the reconfiguration (00:30) Exercise 10: Coding CFs and CF CMT CMT COO COOSO Exercise 6: Incremental migration links including z10 CIB links
- links including z10 CIB links (00:30) Exercise 7: Building a LOADxx (optional)
- (00:20) Exercise 11: Coding sysplex CTCs | member (optional) (01:00) Exercise 8: Perform dynamic I/O
- 
- 
- 
- (01:00) Unit 4: LPAR and logical control (00:20) Exercise 11: Coding sysplex (02:00) Unit 5: ESCON Directors
- (02:00) Unit 5: ESCON Directors routers routers routers routers routers routers
- (00:15) Unit 6: OSAs, HiperSockets, and (00:30) Exercise 1: Overview of lab routers **line environment** environment and the environment of the environment of the environment
- $(00:30)$  Exercise 1: Overview of lab  $(01:00)$  Unit 1: HCD introduction  $(00:45)$  Exercise 2: HCD familiarity
- 
- $(01:30)$  Unit 8: z990, z9, z10, and HCD  $(00:30)$  Unit 3: HCD dialog FICON directors
- 
- (06:00) Exercise 4: Add ESCON directors to (00:15) Unit 6: OSAs, HiperSockets, and (00:30) Exercise 5: Add FICON directors to
- (00:30) Exercise 5: Add FICON directors to  $\blacksquare$  (00:30) Exercise 1: Overview of lab (01:00) Unit 11: IPL and LOADxx member
- (01:00) Unit 11: IPL and LOADxx member (00:45) Exercise 2: HCD familiarity reconfiguration
- 
- (00:30) Exercise 6: Incremental migration (01:00) Unit 9: FICON, FICON CTCs, and from IOCP deck (optional)
- (00:30) Exercise 7: Building a LOADxx (03:00) Exercise 3: Coding a zSeries member
- (01:00) Exercise 8: Perform dynamic I/O (06:00) Exercise 4: Add ESCON directors (01:00) Unit 14: ESCON CTCs for sysplex
- (01:00) Unit 14: ESCON CTCs for sysplex to your configuration (00:45) Unit 15: HCD and parallel sysplex
- (00:45) Unit 15: HCD and parallel sysplex (00:30) Exercise 5: Add FICON directors (00:45) Exercise 9: Coding a 2097 using
- (00:45) Exercise 9: Coding a 2097 using the to your configuration (optional) the CMT CMT COME (01:00) Unit 11: IPL and LOADxx (00:30) Exercise 10: Coding CFs and CF
- (00:30) Exercise 10: Coding CFs and CF member links including z10 CIB links links including z10 CIB links (00:45) Unit 12: Dynamic I/O (00:20) Exercise 11: Coding sysplex CTCs
- (00:20) Exercise 11: Coding sysplex CTCs reconfiguration (optional) (optional)
- 
- $(00:30)$  Unit 2: IOCP and MVSCP macro  $(01:00)$  Unit 14: ESCON CTCs for review in the sysplex line of the sysplex line of the sysplex line  $\sim$  100  $\,$  . In the sysplex line  $\,$
- 
- (01:00) Unit 4: LPAR and logical control (00:45) Exercise 9: Coding a 2097 using (00:30) Unit 2: IOCP and MVSCP macro
- 
- routers (00:20) Exercise 11: Coding sysplex units
- 
- 
- from IOCP deck (optional) to your configuration member
- (00:30) Exercise 7: Building a LOADxx (00:30) Exercise 5: Add FICON directors (01:00) Exercise 8: Perform dynamic I/O
	-
	-
	-
	-
	-
	- $(01:00)$  Unit 14: ESCON CTCs for sysplex (01:00) Unit 1: HCD introduction
	-
- (01:00) Unit 1: HCD introduction (00:45) Exercise 9: Coding a 2097 using review (00:30) Unit 2: IOCP and MVSCP macro the CMT (00:30) Unit 3: HCD dialog
- review (00:30) Exercise 10: Coding CFs and CF (01:00) Unit 4: LPAR and logical control (00:30) Unit 3: HCD dialog links including z10 CIB links units
	-
	-
	-
	-
	-
- (03:00) Exercise 3: Coding a zSeries 2094 (02:00) Unit 5: ESCON Directors to your configuration
	- your configuration routers and routers and routers and routers and routers when the volume optional) your configuration (optional)
		-
		-
		-
	- from IOCP deck (optional) FICON directors (00:30) Exercise 7: Building a LOADxx
		-
		-
		-
		-
		-
	- (optional) (00:30) Exercise 6: Incremental migration from IOCP deck (optional) Day 4
		- $(00:30)$  Exercise 7: Building a LOADxx member (01:00) Unit 13: z10 HCD and using CMT
- (01:00) Unit 1: HCD introduction (01:00) Exercise 8: Perform dynamic I/O
	-
- $(00:30)$  Unit 3: HCD dialog  $(00:45)$  Unit 15: HCD and parallel sysplex  $(01:00)$  Unit 1: HCD introduction
	- units and the CMT review of the CMT and the CMT review of the CMT review of the contract of the contract of the contract of the contract of the contract of the contract of the contract of the contract of the contract of th
- (02:00) Unit 5: ESCON Directors (00:30) Exercise 10: Coding CFs and CF (00:30) Unit 3: HCD dialog (00:15) Unit 6: OSAs, HiperSockets, and links including z10 CIB links (01:00) Unit 4: LPAR and logical control

ES96G www.globalknowledge.dk training@globalknowledge.dk tlf.nr.: 44 88 18 00

(00:30) Exercise 1: Overview of lab CTCs (optional) (02:00) Unit 5: ESCON Directors

- 
- 
- 
- member to your configuration (optional) (01:00) Unit 14: ESCON CTCs for sysplex
	-
	-
	-
- (00:30) Exercise 10: Coding CFs and CF from IOCP deck (optional) (00:20) Exercise 11: Coding sysplex CTCs
	-
	- $\Box$  (00:45) Unit 15: HCD and parallel sysplex  $\Box$  (00:30) Unit 2: IOCP and MVSCP macro
		-
		-
		-
	- units **CTCs (optional)** CTCs (optional) **CTCs** (optional) **CTCs** (optional) **CTCs** (Optional) **CTCs** (Optional) **CTCs** (Optional)
		-
		-
	- environment environment (00:30) Unit 2: IOCP and MVSCP macro ( $\bullet$  (01:30) Unit 8: z990, z9, z10, and HCD
- (00:45) Exercise 2: HCD familiarity review (01:00) Unit 9: FICON, FICON CTCs, and
- (01:00) Unit 9: FICON, FICON CTCs, and (01:00) Unit 4: LPAR and logical control (03:00) Exercise 3: Coding a zSeries 2094
	- FICON directors **and the contract of the units** units and the units of the contract of the contract of the contract of the contract of the contract of the contract of the contract of the contract of the contract of the con
		-
		-
	- your configuration (optional) environment environment (00:45) Unit 12: Dynamic I/O
- $(00:45)$  Unit 12: Dynamic I/O reconfiguration  $\Box$  (01:30) Unit 8: z990, z9, z10, and HCD  $\Box$  (00:30) Exercise 6: Incremental migration
	-
	- member 2094 (01:00) Exercise 8: Perform dynamic I/O

- (00:45) Exercise 2: HCD familiarity routers
- $(01:30)$  Unit 8: z990, z9, z10, and HCD line (00:30) Exercise 1: Overview of lab
- (01:00) Unit 9: FICON, FICON CTCs, and (01:00) Unit 1: HCD introduction environment
- (03:00) Exercise 3: Coding a zSeries 2094 review (01:30) Unit 8: z990, z9, z10, and HCD
- (06:00) Exercise 4: Add ESCON directors to (00:30) Unit 3: HCD dialog (01:00) Unit 9: FICON, FICON CTCs, and your configuration (0.1:00) Unit 4: LPAR and logical control FICON directors
- 
- (01:00) Unit 11: IPL and LOADxx member (00:15) Unit 6: OSAs, HiperSockets, and to your configuration
- (00:45) Unit 12: Dynamic I/O reconfiguration routers (00:30) Exercise 5: Add FICON directors to
- (00:30) Exercise 6: Incremental migration (00:30) Exercise 1: Overview of lab your configuration (optional)
- $(00:30)$  Exercise 7: Building a LOADx  $(00:45)$  Exercise 2: HCD familiarity  $(00:45)$  Unit 12: Dynamic I/O
- 
- **0.000** Unit 14: ESCON CTCs for sysplex FICON directors from IOCP deck (optional)
- (00:45) Unit 15: HCD and parallel sysplex (03:00) Exercise 3: Coding a zSeries (00:30) Exercise 7: Building a LOADxx
- (00:45) Exercise 9: Coding a 2097 using the 2094 member CMT CMT COS (06:00) Exercise 4: Add ESCON directors (01:00) Exercise 8: Perform dynamic I/O
- 
- (00:20) Exercise 11: Coding sysplex CTCs to your configuration (optional) (00:45) Exercise 9: Coding a 2097 using (optional) (01:00) Unit 11: IPL and LOADxx the CMT
- 
- (00:30) Unit 2: IOCP and MVSCP macro from IOCP deck (optional) review (00:30) Exercise 7: Building a LOADxx
- COO:30) Unit 3: HCD dialog member
- (01:00) Unit 4: LPAR and logical control (01:00) Exercise 8: Perform dynamic I/O (01:00) Unit 1: HCD introduction
- 
- (00:15) Unit 6: OSAs, HiperSockets, and (00:45) Unit 15: HCD and parallel sysplex (00:30) Unit 3: HCD dialog
- 
- 
- $\Box$  (01:30) Unit 8: z990, z9, z10, and HCD  $\Box$  (00:20) Exercise 11: Coding sysplex routers
- (01:00) Unit 9: FICON, FICON CTCs, and CTCs (optional) (00:30) Exercise 1: Overview of lab FICON directors environment
- (03:00) Exercise 3: Coding a zSeries 2094 (00:45) Exercise 2: HCD familiarity
- (06:00) Exercise 4: Add ESCON directors to line (01:30) Unit 8: z990, z9, z10, and HCD your configuration (01:00) Unit 1: HCD introduction (01:00) Unit 9: FICON, FICON CTCs, and
- your configuration (optional) and review (03:00) Exercise 3: Coding a zSeries 2094
- $(01:00)$  Unit 11: IPL and LOADxx member  $\Box$  (00:30) Unit 3: HCD dialog  $(06:00)$  Exercise 4: Add ESCON directors
- (00:45) Unit 12: Dynamic I/O reconfiguration (01:00) Unit 4: LPAR and logical control to your configuration
- from IOCP deck (optional)  $\Box$  (02:00) Unit 5: ESCON Directors your configuration (optional)
- 
- (01:00) Exercise 8: Perform dynamic I/O (00:30) Exercise 1: Overview of lab reconfiguration
- (01:00) Unit 14: ESCON CTCs for sysplex environment (00:30) Exercise 6: Incremental migration
- (00:45) Unit 15: HCD and parallel sysplex (00:45) Exercise 2: HCD familiarity from IOCP deck (optional)
- $\Box$  (00:45) Exercise 9: Coding a 2097 using the  $\Box$  (01:30) Unit 8: z990, z9, z10, and HCD  $\Box$  (00:30) Exercise 7: Building a LOADxx CMT CMT (01:00) Unit 9: FICON, FICON CTCs, and member
- (00:30) Exercise 10: Coding CFs and CF FICON directors (01:00) Exercise 8: Perform dynamic I/O links including z10 CIB links (03:00) Exercise 3: Coding a zSeries (01:00) Unit 14: ESCON CTCs for sysplex
- (00:20) Exercise 11: Coding sysplex CTCs 2094 (00:45) Unit 15: HCD and parallel sysplex
- 
- FICON directors example and  $\Box$  (00:30) Unit 2: IOCP and MVSCP macro  $\Box$  (00:45) Exercise 2: HCD familiarity
	-
	-
	-
	-
	-
	-
- member **and COV COV**  $(01:30)$  Unit 8: z990, z9, z10, and HCD reconfiguration
- (01:00) Exercise 8: Perform dynamic I/O (01:00) Unit 9: FICON, FICON CTCs, and (00:30) Exercise 6: Incremental migration
	-
- (00:30) Exercise 10: Coding CFs and CF to your configuration (01:00) Unit 14: ESCON CTCs for sysplex
	- links including z10 CIB links (00:30) Exercise 5: Add FICON directors (00:45) Unit 15: HCD and parallel sysplex
		-
		- (00:45) Unit 12: Dynamic I/O links including z10 CIB links
- (01:00) Unit 1: HCD introduction (00:30) Exercise 6: Incremental migration (optional)
	-
	-
- **02:00)** Unit 5: ESCON Directors sysplex sysplex review
	-
- routers (00:45) Exercise 9: Coding a 2097 using (01:00) Unit 4: LPAR and logical control ■ (00:30) Exercise 1: Overview of lab the CMT units
	- environment (00:30) Exercise 10: Coding CFs and CF (02:00) Unit 5: ESCON Directors
		-
		-
- (00:30) Exercise 5: Add FICON directors to  $\Box$  (00:30) Unit 2: IOCP and MVSCP macro FICON directors
	-
- (00:30) Exercise 6: Incremental migration | units (00:30) Exercise 5: Add FICON directors to
	-
- (00:30) Exercise 7: Building a LOADxx |■ (00:15) Unit 6: OSAs, HiperSockets, and |■ (01:00) Unit 11: IPL and LOADxx member member routers routers and the content of the content of the content of the content of the content of the content of the content of the content of the content of the content of the content of the content of the content of
	-
	-
	-
	-
	-
	- (optional) (06:00) Exercise 4: Add ESCON directors (00:45) Exercise 9: Coding a 2097 using to your configuration the CMT
		- п (00:30) Exercise 5: Add FICON directors (00:30) Exercise 10: Coding CFs and CF to your configuration (optional) links including z10 CIB links

ES96G www.globalknowledge.dk training@globalknowledge.dk tlf.nr.: 44 88 18 00

- environment (00:15) Unit 6: OSAs, HiperSockets, and
	-
	-
	-
	-
- (00:30) Exercise 5: Add FICON directors to units (03:00) Exercise 3: Coding a zSeries 2094
	- your configuration (optional) (02:00) Unit 5: ESCON Directors (06:00) Exercise 4: Add ESCON directors
		-
	- from IOCP deck (optional) environment (and Equation 11: IPL and LOADxx member
		-
		-
		-
		-
		-
		-
		- member (00:30) Exercise 10: Coding CFs and CF
		- **line reconfiguration** (00:20) Exercise 11: Coding sysplex CTCs
			-
	- units **CHU** (01:00) Unit 14: ESCON CTCs for **CHU** (00:30) Unit 2: IOCP and MVSCP macro
		-
		-
		-
- (00:45) Exercise 2: HCD familiarity links including z10 CIB links (00:15) Unit 6: OSAs, HiperSockets, and
	-
- 
- (00:30) Unit 2: IOCP and MVSCP macro member (optional) review (00:45) Unit 12: Dynamic I/O
- Coloration Coloration and Coloration and Coloration and Coloration and Coloration and Coloration and Coloration and Coloration and Coloration and Coloration and Coloration and Coloration and Coloration and Coloration and C
- 
- 
- (00:15) Unit 6: OSAs, HiperSockets, and member review
- 
- 
- 
- 
- **1** (03:00) Exercise 3: Coding a zSeries 2094 links including z10 CIB links environment
- $(06:00)$  Exercise 4: Add ESCON directors to  $\Box$  (00:20) Exercise 11: Coding sysplex  $(00:45)$  Exercise 2: HCD familiarity your configuration Text CTCs (optional) CTCs (optional) CTCs (optional  $\Box$  (01:30) Unit 8: z990, z9, z10, and HCD
- (00:30) Exercise 5: Add FICON directors to (01:00) Unit 9: FICON, FICON CTCs, and your configuration (optional) Day 3 **Day 3** FICON directors
- 
- (00:45) Unit 12: Dynamic I/O reconfiguration (01:00) Unit 10: Planning and migration (06:00) Exercise 4: Add ESCON directors
- (00:30) Exercise 6: Incremental migration to your configuration
- (00:30) Exercise 7: Building a LOADxx line your configuration (optional)
- (01:00) Exercise 8: Perform dynamic I/O (00:30) Unit 2: IOCP and MVSCP macro (00:45) Unit 12: Dynamic I/O
- (01:00) Unit 14: ESCON CTCs for sysplex review reconfiguration
- 
- (00:45) Exercise 9: Coding a 2097 using the (01:00) Unit 4: LPAR and logical control from IOCP deck (optional) **CMT** CMT **units** Units (00:30) Exercise 7: Building a LOADxx
- (00:30) Exercise 10: Coding CFs and CF (02:00) Unit 5: ESCON Directors member
- (00:20) Exercise 11: Coding sysplex CTCs routers (01:00) Unit 14: ESCON CTCs for sysplex CTCs of sysplex CTCs routers (01:00) Unit 14: ESCON CTCs for sysplex (optional) (00:30) Exercise 1: Overview of lab (00:45) Unit 15: HCD and parallel sysplex
- 
- review (03:00) Exercise 3: Coding a zSeries (optional)
- **(00:30)** Unit 3: HCD dialog 2094
- units to your configuration
- 
- (00:15) Unit 6: OSAs, HiperSockets, and to your configuration (optional) (00:30) Unit 2: IOCP and MVSCP macro **routers** (01:00) Unit 11: IPL and LOADxx review
- (00:30) Exercise 1: Overview of lab member (00:30) Unit 3: HCD dialog environment environment (00:45) Unit 12: Dynamic I/O (01:00) Unit 4: LPAR and logical control
- (00:45) Exercise 2: HCD familiarity reconfiguration units
- (01:00) Unit 9: FICON, FICON CTCs, and from IOCP deck (optional) (00:15) Unit 6: OSAs, HiperSockets, and
- (03:00) Exercise 3: Coding a zSeries 2094 member (00:30) Exercise 1: Overview of lab
- (06:00) Exercise 4: Add ESCON directors to (01:00) Exercise 8: Perform dynamic I/O environment your configuration  $\Box$  (01:00) Unit 14: ESCON CTCs for  $\Box$  (00:45) Exercise 2: HCD familiarity
- (00:30) Exercise 5: Add FICON directors to sysplex (01:30) Unit 8: z990, z9, z10, and HCD your configuration (optional) (00:45) Unit 15: HCD and parallel sysplex (01:00) Unit 9: FICON, FICON CTCs, and
- (01:00) Unit 11: IPL and LOADxx member (00:45) Exercise 9: Coding a 2097 using FICON directors
- (00:45) Unit 12: Dynamic I/O reconfiguration the CMT (03:00) Exercise 3: Coding a zSeries 2094
- (00:30) Exercise 6: Incremental migration (00:30) Exercise 10: Coding CFs and CF (06:00) Exercise 4: Add ESCON directors from IOCP deck (optional) links including z10 CIB links to your configuration
- (00:30) Exercise 7: Building a LOADxx (00:20) Exercise 11: Coding sysplex (00:30) Exercise 5: Add FICON directors to member **CTCs (optional)** CTCs (optional) your configuration (optional)
- (01:00) Exercise 8: Perform dynamic I/O (01:00) Unit 11: IPL and LOADxx member
- $(01:00)$  Unit 14: ESCON CTCs for sysplex (2000) Unit 12: Dynamic I/O
- 
- 
- **00.30)** Unit 4: LPAR and logical control (00:30) Exercise 6: Incremental migration units **from IOCP deck (optional)** (01:00) Unit 1: HCD introduction
	-
	- routers (01:00) Exercise 8: Perform dynamic I/O (00:30) Unit 3: HCD dialog
	- environment and sysplex sysplex units and sysplex units and sysplex units of  $\sim$
- (00:45) Exercise 2: HCD familiarity (00:45) Unit 15: HCD and parallel sysplex (02:00) Unit 5: ESCON Directors
- $\blacksquare$  (01:00) Unit 9: FICON, FICON CTCs, and the CMT routers
	- FICON directors (00:30) Exercise 10: Coding CFs and CF (00:30) Exercise 1: Overview of lab
		-

- 
- 
- 
- 
- 
- 
- 
- 
- (00:45) Exercise 2: HCD familiarity the CMT
- 
- (01:00) Unit 1: HCD introduction (01:00) Unit 9: FICON, FICON CTCs, and links including z10 CIB links
	-
- (01:00) Unit 4: LPAR and logical control | (06:00) Exercise 4: Add ESCON directors
- (02:00) Unit 5: ESCON Directors (00:30) Exercise 5: Add FICON directors (01:00) Unit 1: HCD introduction
	-
	-
- (01:30) Unit 8: z990, z9, z10, and HCD (00:30) Exercise 6: Incremental migration (02:00) Unit 5: ESCON Directors
	- FICON directors **EXERCISE 2: Exercise 7: Building a LOADxx** routers
		-
		-
		-
		-
		-

ES96G www.globalknowledge.dk training@globalknowledge.dk tlf.nr.: 44 88 18 00

- (01:00) Unit 1: HCD introduction (01:00) Unit 11: IPL and LOADxx (00:20) Exercise 11: Coding sysplex CTCs
	-
- (02:00) Unit 5: ESCON Directors (00:30) Exercise 7: Building a LOADxx (00:30) Unit 2: IOCP and MVSCP macro
	-
- (00:30) Exercise 1: Overview of lab (01:00) Unit 14: ESCON CTCs for (01:00) Unit 4: LPAR and logical control
	-
- (01:30) Unit 8: z990, z9, z10, and HCD (00:45) Exercise 9: Coding a 2097 using (00:15) Unit 6: OSAs, HiperSockets, and
	-
	-
	-
	-
- (01:00) Unit 11: IPL and LOADxx member line (03:00) and a series 2094 local coding a zSeries 2094
	-
	- from IOCP deck (optional) and the contractors of the contractors of the contractors of the contractors of the contractors to  $(00:30)$  Exercise 5: Add FICON directors to
	- member (01:00) Unit 1: HCD introduction (01:00) Unit 11: IPL and LOADxx member
		-
- $(00:45)$  Unit 15: HCD and parallel sysplex  $\Box$  (00:30) Unit 3: HCD dialog  $(00:30)$  Exercise 6: Incremental migration
	-
	- links including z10 CIB links **(a)** 00:15) Unit 6: OSAs, HiperSockets, and (01:00) Exercise 8: Perform dynamic I/O
		-
		-
		- environment (00:45) Exercise 9: Coding a 2097 using
		- **line (01:30) Unit 8: z990, z9, z10, and HCD (00:30) Exercise 10: Coding CFs and CF**
- (00:30) Unit 2: IOCP and MVSCP macro FICON directors (00:20) Exercise 11: Coding sysplex CTCs
- **00:45)** Unit 15: HCD and parallel sysplex line reconfiguration reconfiguration
- $(00:45)$  Exercise 9: Coding a 2097 using the  $(01:00)$  Unit 1: HCD introduction  $(00:30)$  Exercise 6: Incremental migration CMT COD:30) Unit 2: IOCP and MVSCP macro from IOCP deck (optional)
- (00:30) Exercise 10: Coding CFs and CF review (00:30) Exercise 7: Building a LOADxx links including z10 CIB links (00:30) Unit 3: HCD dialog member
- $\Box$  (00:20) Exercise 11: Coding sysplex CTCs  $\Box$  (01:00) Unit 4: LPAR and logical control  $\Box$  (01:00) Exercise 8: Perform dynamic I/O (optional) units (01:00) Unit 14: ESCON CTCs for sysplex
- 
- (00:30) Unit 2: IOCP and MVSCP macro environment links including z10 CIB links
- 
- (01:00) Unit 4: LPAR and logical control (01:00) Unit 9: FICON, FICON CTCs, and units **FICON** directors
- 
- (00:15) Unit 6: OSAs, HiperSockets, and 2094 (01:00) Unit 1: HCD introduction
- 
- 
- $(01:30)$  Unit 8: z990, z9, z10, and HCD  $(01:00)$  Unit 11: IPL and LOADxx units
- (01:00) Unit 9: FICON, FICON CTCs, and member (02:00) Unit 5: ESCON Directors FICON directors **Exercise 1** (00:45) Unit 12: Dynamic I/O **CON** (00:15) Unit 6: OSAs, HiperSockets, and
- (03:00) Exercise 3: Coding a zSeries 2094 reconfiguration routers
- (06:00) Exercise 4: Add ESCON directors to (00:30) Exercise 6: Incremental migration (00:30) Exercise 1: Overview of lab your configuration from IOCP deck (optional) environment
- $(00:30)$  Exercise 5: Add FICON directors to  $\Box$  (00:30) Exercise 7: Building a LOADx  $\Box$  (00:45) Exercise 2: HCD familiarity your configuration (optional) member (01:30) Unit 8: z990, z9, z10, and HCD
- 
- (00:45) Unit 12: Dynamic I/O reconfiguration (01:00) Unit 14: ESCON CTCs for FICON directors (00:30) Exercise 6: Incremental migration sysplex (03:00) Exercise 3: Coding a zSeries 2094
- 
- 
- 
- $\Box$  (00:45) Unit 15: HCD and parallel sysplex  $\Box$  (00:20) Exercise 11: Coding sysplex  $\Box$  (00:45) Unit 12: Dynamic I/O
- (00:45) Exercise 9: Coding a 2097 using the CTCs (optional) reconfiguration CMT (00:30) Exercise 6: Incremental migration
- (00:30) Exercise 10: Coding CFs and CF **from IOCP** deck (optional) links including z10 CIB links (00:30) Exercise 7: Building a LOADxx
- (00:20) Exercise 11: Coding sysplex CTCs member
- 
- 
- 
- 
- 
- $(0.15)$  Unit 6: OSAs, HiperSockets, and  $(0.45)$  Exercise 9: Coding a 2097 using line routers the CMT and the CMT course is the CMT and the CMT course in the CMT
	-
	-
- (00:30) Unit 3: HCD dialog (01:30) Unit 8: z990, z9, z10, and HCD (optional)
	-
- $(02:00)$  Unit 5: ESCON Directors  $(03:00)$  Exercise 3: Coding a zSeries
- routers (06:00) Exercise 4: Add ESCON directors (00:30) Unit 2: IOCP and MVSCP macro (00:30) Exercise 1: Overview of lab to your configuration review
- environment environment and the tensor (00:30) Exercise 5: Add FICON directors (00:30) Unit 3: HCD dialog (00:45) Exercise 2: HCD familiarity to your configuration (optional) (01:00) Unit 4: LPAR and logical control
	-
	-
	-
	-
	-
	-
- $(00:30)$  Exercise 7: Building a LOADxx  $\qquad \qquad \blacksquare$  (00:45) Exercise 9: Coding a 2097 using to your configuration
- (01:00) Exercise 8: Perform dynamic I/O (00:30) Exercise 10: Coding CFs and CF your configuration (optional)
	-

- 
- 
- 
- 
- (02:00) Unit 5: ESCON Directors (00:45) Unit 15: HCD and parallel sysplex
	-
- (01:00) Unit 1: HCD introduction (00:30) Exercise 1: Overview of lab (00:30) Exercise 10: Coding CFs and CF
	- review (00:45) Exercise 2: HCD familiarity (00:20) Exercise 11: Coding sysplex CTCs
		-
		-
		-
		-
		-
		-
		-
		-
		-
- $(01:00)$  Unit 11: IPL and LOADxx member  $\Box$  (01:00) Exercise 8: Perform dynamic I/O  $\Box$  (01:00) Unit 9: FICON, FICON CTCs, and
	-
	- from IOCP deck (optional) (00:45) Unit 15: HCD and parallel sysplex (06:00) Exercise 4: Add ESCON directors
	- member the CMT the CMT CO-30) Exercise 5: Add FICON directors to
- (01:00) Unit 14: ESCON CTCs for sysplex links including z10 CIB links (01:00) Unit 11: IPL and LOADxx member
	-
	-
	-
	- (optional) (01:00) Exercise 8: Perform dynamic I/O
		- (01:00) Unit 14: ESCON CTCs for sysplex
		- (00:45) Unit 15: HCD and parallel sysplex
		- (00:45) Exercise 9: Coding a 2097 using the CMT
		- (00:30) Exercise 10: Coding CFs and CF links including z10 CIB links
		- (00:20) Exercise 11: Coding sysplex CTCs (optional)

## Flere Informationer:

For yderligere informationer eller booking af kursus, kontakt os på tlf.nr.: 44 88 18 00

training@globalknowledge.dk

[www.globalknowledge.dk](http://www.globalknowledge.dk)

Global Knowledge, Stamholmen 110, 2650 Hvidovre